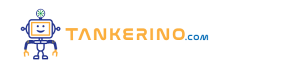

**Lezione 101**

**https://www.tankerino.com/it/corsi/7/tecnologie-informatiche/lezioni/101/lo-scanner**

# **Lo Scanner: Uno Strumento di Digitalizzazione**

**Lo scanner è un dispositivo periferico utilizzato per convertire documenti, foto e altri oggetti fisici in formato digitale. Questo processo di digitalizzazione permette agli utenti di modificare, archiviare e condividere facilmente i documenti su computer e su internet.**

**Lo scanner cattura un'immagine fisica o un documento e lo trasforma in un file digitale**

**Scansionando una fotografia, puoi creare una copia digitale che può essere modificata, inviata via email o stampata**

**Gli scanner vengono utilizzati in vari contesti, da uffici domestici a ambienti professionali, per scopi che vanno dalla conservazione di documenti storici alla gestione di documenti aziendali.**

**Comprendere le caratteristiche e le funzioni di uno scanner è essenziale per sfruttare al meglio le sue capacità.**

### **Tipi di Scanner**

**Esistono diversi tipi di scanner, ciascuno adatto a specifiche esigenze. I più comuni sono:**

- **• gli scanner a superficie piana**
- **• gli scanner a mano**
- **• gli scanner per diapositive e negativi**
- **• gli scanner a tamburo**

**Il tipo di scanner determina la qualità dell'immagine, la velocità di scansione e la tipologia di oggetti che possono essere scansionati**

**Gli scanner a superficie piana sono ottimi per documenti e foto, mentre gli scanner per diapositive sono specializzati nella digitalizzazione di negativi e diapositive**

**Oltre alla tipologia, è importante considerare la risoluzione dello scanner, espressa in DPI (dots per inch), che indica la quantità di dettagli che lo scanner può catturare.**

**Alcuni scanner includono funzionalità aggiuntive come la scansione fronte-retro automatica o il riconoscimento ottico dei caratteri (OCR), che permette di convertire immagini di testo in testo modificabile.**

#### **Funzionamento dello Scanner**

**Lo scanner cattura l'immagine di un documento tramite un processo che coinvolge luce, sensori e movimento meccanico. La luce dello scanner illumina il documento, e i sensori (generalmente CCD o CIS) rilevano la luce riflessa o trasmessa, convertendola in segnali elettrici che vengono poi elaborati per formare l'immagine digitale.**

**Lo scanner trasforma l'informazione visiva in dati digitali tramite un processo di cattura e conversione della luce**

Quando scansioni una fotografia, la luce dello scanner illumina la foto e i sensori rilevano i colori e le **sfumature, creando un'immagine digitale corrispondente**

**La qualità e la velocità della scansione possono variare a seconda delle specifiche dello scanner e delle impostazioni selezionate, come la risoluzione e il colore.**

#### **Software di Scansione**

**Per utilizzare al meglio uno scanner, è essenziale disporre di software di scansione adeguato. Questo software permette di controllare le impostazioni dello scanner, come la risoluzione e il formato del file, e spesso include funzioni avanzate come l'editing dell'immagine e l'OCR.**

**Il software di scansione agisce come un intermediario tra lo scanner e il computer, permettendo la personalizzazione e l'ottimizzazione del processo di scansione**

**Con il software di scansione, puoi scegliere se salvare il tuo documento scansionato come PDF, JPEG o in altri formati, e se desideri applicare filtri o correzioni automatiche all'immagine**

**Alcuni software di scansione sono specifici per determinati scanner o marchi, mentre altri sono universali e possono essere utilizzati con diversi modelli di scanner.**

## **Conclusione**

**Lo scanner è uno strumento potente per la digitalizzazione di documenti fisici, rendendo facile la gestione, la condivisione e l'archiviazione dei dati. Scegliere lo scanner giusto e utilizzare software adeguato può notevolmente migliorare l'efficienza del flusso di lavoro e la qualità dei risultati.**

**Scegliere lo scanner adatto alle proprie esigenze e imparare a utilizzare correttamente il software di scansione sono passi fondamentali per un'efficace digitalizzazione**

**Esplora le diverse opzioni disponibili e sperimenta con le impostazioni e le funzioni del tuo scanner per massimizzare la sua utilità nel tuo lavoro o nella tua vita personale.**

**(CC BY-NC-SA 3.0) lezione - by tankerino.com https://www.tankerino.com**

**Questa lezione e' stata realizzata grazie al contributo di:**

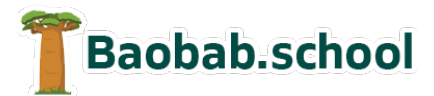

**Risorse per la scuola https://www.baobab.school**

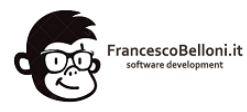

**Siti web a Varese https://www.francescobelloni.it**